アライアンス・加算モデル・相乗モデルの Python ⾔語のプログラミング

# -\*- coding: utf-8 -\*-

import xlrd, xlwt

import numpy as np

from math import sqrt

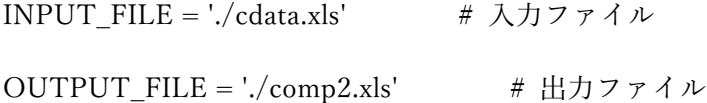

- xl\_Data\_Start = 11 # Excel の何行目からデータが始まるか
- xl\_Status\_Start = 29 # 強み弱みの開始列
- xl Status Items = 8 # 強み弱みの項目数
- $x$ l\_Area\_Start = 42 # 地域の開始列
- xl Area Items = 7 # 地域の項目数
- xl\_Motive\_Col = 49 # やる気の列
- vector = 8  $\qquad$  # 相互補完のベクトル数

 $Comp\_Max = sqrt(2*((4*vector/2)**2))$ 

Area\_Weight = (8, 4, 3, 1, 9, 12, 5) # 地域の重み付け(首都圏,関西,東海,北陸,その他,ネット, 海外)

```
Area_Max = np.sum(Area_Weight) * 2 # 地域を加重加算したときの最大値
```
Motive Min = (0.8, 0.6, 0.4) # やる気の換算範囲 Motive\_Max =  $(1.2, 1.4, 1.6)$ 

# 出力項目の列番号

brank1, \

Code1\_Col, Code2\_Col, Name1\_Col, Name2\_Col, Comp\_Col, Areas\_Col, Motive1\_Col, Motive2\_Col, \

ResultA\_Col, RatioA\_Col, ResultM1\_Col, ResultM2\_Col, ResultM3\_Col, RatioM1\_Col, RatioM2\_Col, RatioM3\_Col, \

brank2, ¥

S\_Code1\_Col, S\_Code2\_Col, S\_Name1\_Col, S\_Name2\_Col, S\_Comp\_Col, S\_Areas\_Col,

S\_Motive1\_Col, S\_Motive2\_Col, ¥

S\_ResultA\_Col, S\_RatioA\_Col, S\_ResultM1\_Col, S\_ResultM2\_Col, S\_ResultM3\_Col,

S\_RatioM1\_Col, S\_RatioM2\_Col, S\_RatioM3\_Col, ¥

brank3, \

F\_Code1\_Col, F\_Code2\_Col, F\_Name1\_Col, F\_Name2\_Col, F\_Comp\_Col, F\_Areas\_Col,

F\_Motive1\_Col, F\_Motive2\_Col, \

F\_ResultA\_Col, F\_RatioA\_Col, F\_ResultM1\_Col, F\_ResultM2\_Col, F\_ResultM3\_Col,

F\_RatioM1\_Col, F\_RatioM2\_Col, F\_RatioM3\_Col \

 $= (0,1,2,3,4,5,6,7,8,9,10,11,12,13,14,15,16,17,18,19,20,21,22,23,24,25,26,27,28,29,30,\text{H}$ 

31,32,33,34,35,36,37,38,39,40,41,42,43,44,45,46,47,48,49,50)

class Analyze:

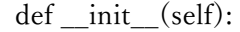

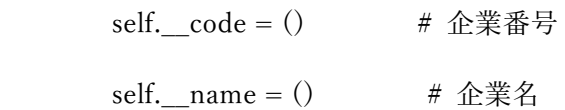

self.\_\_alliance = () # 2社間の成立,不成立

self.\_\_comps = () # 強み弱み 152×152社

self.\_\_areas = ()  $\qquad$  # 地域  $152 \times 152$  社

self.\_\_motive =  $()$  # やる気

self. motive comb = () # やる気×やる気

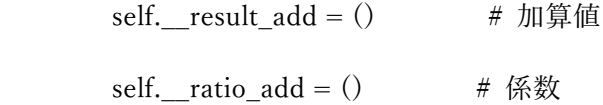

self. result  $mu = ()$  # 加算相乗値 self. ratio mul =  $()$  # 係数

def get\_lastrow(self, sheet):

 $lastrow = 0$ 

for row in range(xl\_Data\_Start, sheet.nrows):

if sheet.cell(row,0).value == ": break

lastrow+=1

self.\_\_lastrow = xl\_Data\_Start + lastrow

print "the last row is " + str(self.\_\_lastrow) + " (" + str(self.\_\_lastrow-xl\_Data\_Start) + " entries)"

def get\_codename(self, sheet):

print "append code, name"

for row in range(xl\_Data\_Start, self.\_\_lastrow):

self. code.append(int(sheet.cell(row,0).value))

self.\_\_name.append(sheet.cell(row,1).value)

def calc(self, sheet):

print "calculating"

self.calc\_comp(sheet)

self.calc\_area(sheet)

self.calc\_motive(sheet)

result\_add, ratio\_add =  $(), ()$ 

result\_max\_add = Comp\_Max + Area\_Max

for i in range(len(self.\_\_comps)):

result  $add = self.$  comps(i) + self. areas(i)

ratio\_add = result\_add / result\_max\_add

self. result add.append(result add)

self.\_\_ratio\_add.append(ratio\_add)

#print len(self.\_\_result\_add)

#print len(self.\_\_ratio\_add)

for i in range(len(Motive\_Max)):  $# 0,1,2$ 

result mul, ratio mul =  $(), ()$ 

result\_max\_mul = (Comp\_Max + Area\_Max) \* Motive\_Max(i) \* Motive\_Max(i)

#print result\_max\_add

#print result\_max\_mul

for j in range(len(self. comps)):

 $r_{\text{mul}} = (self \text{...} \text{cons}(j) + self \text{...} \text{ar}(\text{cis}(j)) * self \text{...} \text{motive\_comb}(i+1)(j)$ 

result\_mul.append(r\_mul)

ratio\_mul.append(r\_mul/result\_max\_mul)

r mul  $= 0$ 

self.\_\_result\_mul.append(result\_mul)

self. ratio mul.append(ratio mul)

#print self. ratio\_mul

#print len(self. ratio\_mul)

def calc\_comp(self, sheet):

print "append comp"

status\_array =  $np{\text .}zeros((0))$ 

for row in range(xl Data Start, self. lastrow):

status\_record =  $np{\text .}zeros((0))$ 

for col in range(xl\_Status\_Start, xl\_Status\_Start+xl\_Status\_Items):

status\_record = np.append(status\_record, int(sheet.cell(row,col).value))

status array = np.concatenate((status array, status record),  $axis=0$ )

status\_array.resize((len(self.\_\_code), xl\_Status\_Items))

 $comp = ()$ 

```
 for i in range(len(self.__code)):
```

```
 for j in range(len(self.__code)):
vector = status array(i,:) - status array(i,:)plus = 0minus = 0 for k in range(len(vector)):
     if vector(k) > 0 : plus + = vector(k)
      else : minus+=vector(k)
 comp = sqrt( 2*((4*len(vector)/2)*2) ) - sqrt( (4*len(vector)/2-plus)*2 +
```
 $(-4*len(vector)/2-minus)*2$ )

self. comps.append(comp)

#print self.\_\_comps

#print len(self.\_\_comps)

def calc area(self, sheet):

print "append area"

areas, area sum  $= (), ()$ 

area\_array =  $np{\text .}zeros((0))$ 

for row in range(xl\_Data\_Start, self.\_\_lastrow):

area record = np.zeros $((0))$ 

for col in range(xl\_Area\_Start, xl\_Area\_Start+xl\_Area\_Items):

if sheet.cell(row,col).value == ": # regard empty cell as 0

area\_record = np.append(area\_record, 0)

else: # if 1, multiply area weights

 $area\_record = np.append(area\_record, int(sheet.cell(row, col).value) *$ 

```
Area Weight(col-xl Area Start))
```
 $area_array = npconcatenate((area_array, area\_record), axis=0)$ 

#print area\_record

area\_array.resize((len(self.\_\_code), xl\_Area\_Items))

for i in range(len(self.  $code)$ ): # add each area scores

for j in range(len(self.  $code)$ ):

area = area array(i,:) + area array(j,:)

areas.append(area)

area\_sum = np.sum(areas, axis=1) # total of each 7 areas

for i in range(len(area\_sum)):

self.  $areas.append(areasum(i))$ 

#print self. areas

#print len(self.\_\_areas)

def calc\_motive(self, sheet):

print "append motive"

 $motive\_input = ()$ 

for row in range(xl\_Data\_Start, self.\_\_lastrow):

motive\_input.append(int(sheet.cell(row,xl\_Motive\_Col).value))

self.\_\_motive.append(motive\_input)

for i in range(len(Motive\_Max)):

motive weight  $= ()$ 

for j in range(len(motive\_input)):

motive weight.append(((Motive Max(i)-Motive Min(i))/100.0)  $*$ 

 $motive\_input(j) + Motive\_Min(i))$ 

self. motive.append(motive weight)

for i in range(len(self.\_\_motive)):

motive  $comb = ()$ 

for j in range(len(motive\_input)):

for k in range(len(motive\_input)):

motive\_comb.append(self.\_\_motive(i)(j)\*self.\_\_motive(i)(k))

self. motive comb.append(motive comb)

#print len(self.\_\_motive)

#print len(motive\_input)

```
def check alliance(self): # 152*(x-1) + y - 1
```
print "check alliances"

```
 relbook=xlrd.open_workbook(INPUT_FILE)
```

```
 relsheet=relbook.sheet_by_index(1)
```
for i in range(len(self.\_\_code)):

```
for j in range(len(self. code)):
```
if relsheet.cell(self.\_code(i)+1, self.\_code(j)+1).value == 1 :

self.\_\_alliance.append(1)

elif relsheet.cell(self.\_code(i)+1, self.\_code(j)+1).value == 0 :

self. alliance.append(0)

else:

self. alliance.append(2)

#print self.\_\_alliance

def write\_title(self, sheet):

print "write output titles"

sheet.write(0, brank1,  $u'$ 全社 >>')

sheet.write(0, Code1\_Col, u'企業番号 1')

sheet.write(0, Code2\_Col, u'企業番号 2')

sheet.write(0, Name1\_Col, u'企業名 1')

sheet.write(0, Name2\_Col, u'企業名 2')

sheet.write(0, Comp\_Col, u'相互補完')

sheet.write(0, Areas\_Col, u'地域合計')

sheet.write(0, Motive1\_Col, u'やる気 1')

sheet.write(0, Motive2\_Col, u'やる気 2')

sheet.write(0, ResultA\_Col, u'加算値')

sheet.write(0, RatioA\_Col, u'加算係数')

sheet.write(0, ResultM1\_Col, str(Motive\_Min(0))+u'-'+str(Motive\_Max(0)))

sheet.write(0, ResultM2\_Col, str(Motive\_Min(1))+u'-'+str(Motive\_Max(1)))

sheet.write(0, ResultM3 Col, str(Motive Min(2))+u'-'+str(Motive Max(2)))

sheet.write(0, RatioM1\_Col, str(Motive\_Min(0))+u'-'+str(Motive\_Max(0)))

sheet.write(0, RatioM2 Col, str(Motive Min(1))+u'-'+str(Motive Max(1)))

sheet.write(0, RatioM3 Col, str(Motive Min(2))+u'-'+str(Motive Max(2)))

sheet.write(0, brank2,  $u' \overrightarrow{w} \overrightarrow{w}$  >>')

sheet.write(0, S\_Code1\_Col, u'企業番号 1')

sheet.write(0, S\_Code2\_Col, u'企業番号 2')

sheet.write(0, S\_Name1\_Col, u'企業名 1')

sheet.write(0, S\_Name2\_Col, u'企業名 2')

sheet.write(0, S\_Comp\_Col, u'相互補完')

sheet.write(0, S\_Areas\_Col, u'地域合計')

sheet.write(0, S\_Motive1\_Col, u'やる気 1')

sheet.write(0, S\_Motive2\_Col, u'やる気 2')

sheet.write(0, S\_ResultA\_Col, u'加算値')

sheet.write(0, S\_RatioA\_Col, u'加算係数')

sheet.write(0, S\_ResultM1\_Col, str(Motive\_Min(0))+u'-'+str(Motive\_Max(0)))

sheet.write(0, S\_ResultM2\_Col, str(Motive\_Min(1))+u'-'+str(Motive\_Max(1)))

sheet.write(0, S\_ResultM3\_Col, str(Motive\_Min(2))+u'-'+str(Motive\_Max(2)))

sheet.write(0, S\_RatioM1\_Col, str(Motive\_Min(0))+u'-'+str(Motive\_Max(0)))

sheet.write(0, S\_RatioM2\_Col, str(Motive\_Min(1))+u'-'+str(Motive\_Max(1)))

sheet.write(0, S\_RatioM3\_Col, str(Motive\_Min(2))+u'-'+str(Motive\_Max(2)))

sheet.write $(0,$  brank3,  $u'$ 不成立 >>')

sheet.write(0, F\_Code1\_Col, u'企業番号 1')

sheet.write(0, F\_Code2\_Col, u'企業番号 2')

sheet.write(0, F\_Name1\_Col, u'企業名 1')

sheet.write(0, F\_Name2\_Col, u'企業名 2')

sheet.write(0, F\_Comp\_Col, u'相互補完')

sheet.write(0, F\_Areas\_Col, u'地域合計')

sheet.write(0, F\_Motive1\_Col, u'やる気 1')

sheet.write(0, F\_Motive2\_Col, u'やる気 2')

sheet.write(0, F\_ResultA\_Col, u'加算値')

sheet.write(0, F\_RatioA\_Col, u'加算係数')

sheet.write(0, F\_ResultM1\_Col, str(Motive\_Min(0))+u'-'+str(Motive\_Max(0)))

sheet.write(0, F\_ResultM2\_Col, str(Motive\_Min(1))+u'-'+str(Motive\_Max(1)))

sheet.write(0, F\_ResultM3\_Col, str(Motive\_Min(2))+u'-'+str(Motive\_Max(2)))

sheet.write(0, F\_RatioM1\_Col, str(Motive\_Min(0))+u'-'+str(Motive\_Max(0)))

sheet.write(0, F\_RatioM2\_Col, str(Motive\_Min(1))+u'-'+str(Motive\_Max(1)))

sheet.write(0, F\_RatioM3\_Col, str(Motive\_Min(2))+u'-'+str(Motive\_Max(2)))

def write(self, sheet):

print "write output value"

 $row = 1$ 

 $value = 0$ 

for i in range $(0, len(self.__code))$ :

for j in range $(0, len(self. \; code))$ :

if  $i := j$ :

sheet.write(row, Code1\_Col, self.\_code(i)) sheet.write(row, Code2\_Col, self.\_code(j)) sheet.write(row, Name1\_Col, self.\_\_name(i)) sheet.write(row, Name2\_Col, self.\_\_name(j)) sheet.write(row, Comp\_Col, self. \_comps(value)) sheet.write(row, Areas Col, self. areas(value)) sheet.write(row, Motive1\_Col, self. \_motive $(0)(i)$ ) sheet.write(row, Motive2\_Col, self.\_motive $(0)(j)$ ) sheet.write(row, ResultA\_Col, self.\_result\_add(value)) sheet.write(row, RatioA\_Col, self.\_\_ratio\_add(value)) for k in range(len(self.\_result\_mul)):  $# 0,1,2$ sheet.write(row, ResultM1\_Col+k, self. \_result\_mul(k)(value)) sheet.write(row, RatioM1\_Col+k, self.\_\_ratio\_mul(k)(value))  $row+=1$ 

```
value+=1
```
 $row = 1$ 

 $value = 0$ 

for i in range(0, len(self.\_\_code)):

for j in range $(0, len(self. code))$ :

if  $i := j$  and self. \_\_alliance(value) == 1:

 sheet.write(row, S\_Code1\_Col, self.\_\_code(i)) sheet.write(row, S\_Code2\_Col, self.\_\_code(j)) sheet.write(row, S\_Name1\_Col, self.\_\_name(i)) sheet.write(row, S\_Name2\_Col, self.\_\_name(j)) sheet.write(row, S\_Comp\_Col, self. \_comps(value)) sheet.write(row, S\_Areas\_Col, self.\_\_areas(value)) sheet.write(row, S\_Motive1\_Col, self. \_motive(0)(i)) sheet.write(row, S\_Motive2\_Col, self. \_motive(0)(j)) sheet.write(row, S\_ResultA\_Col, self.\_result\_add(value)) sheet.write(row, S\_RatioA\_Col, self.\_ratio\_add(value)) for k in range(len(self. result mul)): #  $0,1,2$  sheet.write(row, S\_ResultM1\_Col+k, self.\_\_result\_mul(k)(value)) sheet.write(row, S\_RatioM1\_Col+k, self.\_ratio\_mul(k)(value))  $row+=1$ 

value+=1

 $row = 1$ 

 $value = 0$ 

for i in range $(0, len(self. code))$ :

for j in range $(0, len(self.__code))$ :

if  $i := j$  and self. \_\_alliance(value) == 0: sheet.write(row, F\_Code1\_Col, self.\_code(i)) sheet.write(row, F\_Code2\_Col, self.\_\_code(j)) sheet.write(row, F\_Name1\_Col, self.\_\_name(i)) sheet.write(row, F\_Name2\_Col, self.\_\_name(j)) sheet.write(row, F\_Comp\_Col, self.\_\_comps(value)) sheet.write(row, F\_Areas\_Col, self.\_\_areas(value)) sheet.write(row, F\_Motive1\_Col, self. \_motive(0)(i)) sheet.write(row,  $F_Motive2_Col$ , self.\_motive(0)(j)) sheet.write(row, F\_ResultA\_Col, self.\_\_result\_add(value)) sheet.write(row, F\_RatioA\_Col, self.\_\_ratio\_add(value)) for k in range(len(self. result mul)): #  $0.1,2$ sheet.write(row, F\_ResultM1\_Col+k, self. \_result\_mul(k)(value)) sheet.write(row, F\_RatioM1\_Col+k, self.\_ratio\_mul(k)(value))  $row+=1$ 

value+=1

 $if$  \_\_name\_\_ ==  $'$  \_\_main\_\_':

analyze =  $Analyze()$ 

 inputbook=xlrd.open\_workbook(INPUT\_FILE) inputsheet=inputbook.sheet by  $index(0)$ 

analyze.get\_lastrow(inputsheet)

analyze.get\_codename(inputsheet)

analyze.calc(inputsheet)

 $% \left\{ \left( \left( \mathcal{A},\mathcal{A}\right) \right) \in \mathcal{A}\right\}$  analyze.check\_alliance()

outputbook=xlwt.Workbook()

outputsheet=outputbook.add\_sheet('sheet 1')

analyze.write\_title(outputsheet)

analyze.write(outputsheet)

try:

outputbook.save(OUTPUT\_FILE)

except Exception,e:

print e

pass